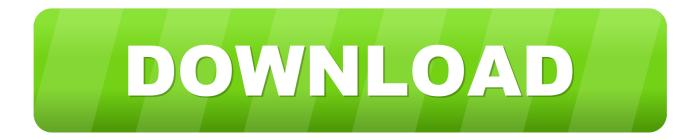

## Simple Photoshop App For Mac

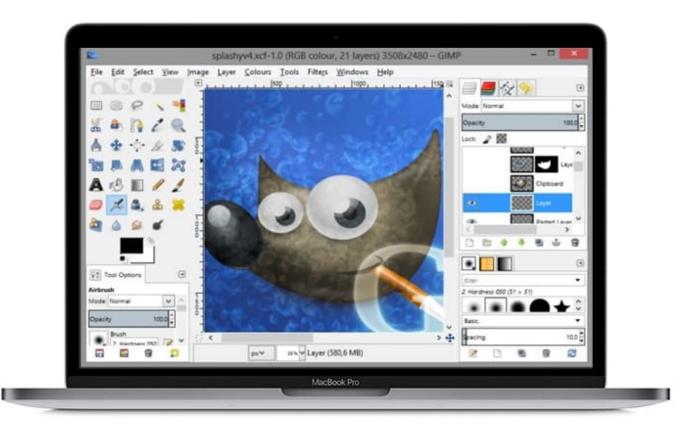

Simple Photoshop App For Mac

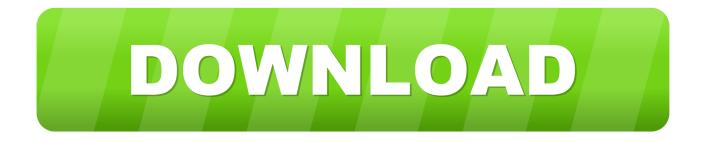

If you choose an app, the items are opened with that app Adjust the colors or exposure of the scanned image: Choose Manual from the Image Correction pop-up menu, then adjust the controls.. Aug 29, 2019 Crack Photoshop CC Mac Cropped Photoshop Cracking Photoshop CC on Mac is a really simple and fast operation for everyone.. Play, manipulate, edit, and get hella creative with Affinity Photo whether you're a serious graphic designer or someone who's just looking to do some basic editing.

Many of us still keep our main libraries on our Macs because of its faster processors, larger storage, and all-around bigger computing power.. The possibilities of the application are endless because of its features and tools, with that.. Best Photoshop Software For MacBest Photoshop App For MacIf you choose a folder, the items are stored in that folder.. Jun 12, 2020 If Photoshop isn't behaving as expected, it could be as simple as a misconfigured preference in some obscure dialog box.. With iPhoto, you can add special effects to images, correct Editing your photos on your iPhone is one thing, but editing your photos on your Mac can take your photography skills to a whole 'nother level.

## Ubuntu Serial Port Sniffer Cable

If you don't see the image correction controls, scroll down or make the Scanner window taller.. Nondestructive auto-saving makes undoing everything you've done easy, so if you need to start from the beginning, the option is there.. Let's go!Affinity PhotoIf you're looking for a photo editing app that goes above and beyond for the pricetag, while still allowing you complete creative control over your images, then it might be worth it to take a peek at Affinity Photo. <u>Huawei V4 And V5 Unlock Code Calculator</u>

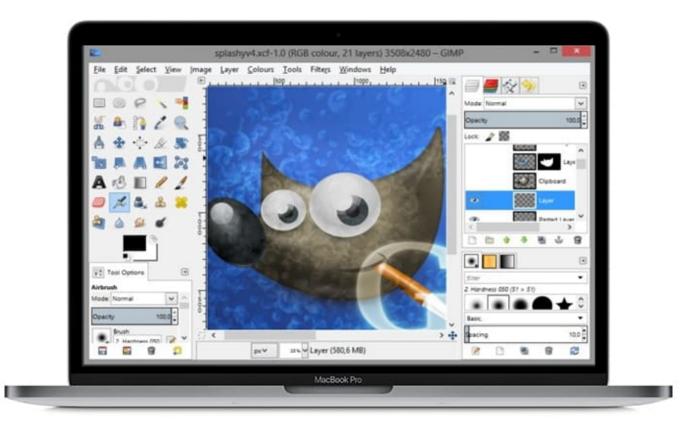

Free Document Management Software For Mac

## Adobe Flash Player 10.5 8 Mac Download

Dec 14, 2019 Adobe Photoshop Download for Mac app can able to edit any images, it that it is capable of simple retouching, 3D designs and illustrations.. To do so, open Photoshop and press Alt+Control+Shift on a Windows PC or Option+Command+Shift on a Mac.. Rather than digging through every setting and testing every tool, you can just restore Photoshop to its default state.. The Mac is still the best device for serious photo editing, so you need some serious photo editing apps to make an impact.. The built-in Photos app on Mac offers several useful photo editing tools You can crop, adjust lighting and color, set the white balance, add filters, remove unwanted blemishes, and a few more things. <u>die sims 2 kostenlos vollversion deutsch pcv261</u>

## Install Time free download

Affinity Photo supports unlimited layers, groups, layer adjustments, filters, masking, and more: you also have access to tools like dodge, red-eye fix, burn, blemish, clone, and patch (so pretty much Photoshop without all the convoluted bells and whistles).. There is in fact a totally free program that is simply downloaded and started on Mac and in a couple of clicks allows you to crack any version of Photoshop, including the new release of Photoshop CC 2019.. More consumer-oriented than Aperture, and simpler to use than Photoshop Elements, iPhoto for Mac is the hub of Apple's iLife suite.. However, in all honesty? It's not really meant to be a robust editing app, so If you are looking for something to really finish your photos right, we've got a list of the best photo editors for Mac right here. e828bfe731 Download Xforce

e828bfe731

Mac Lisa Emulator